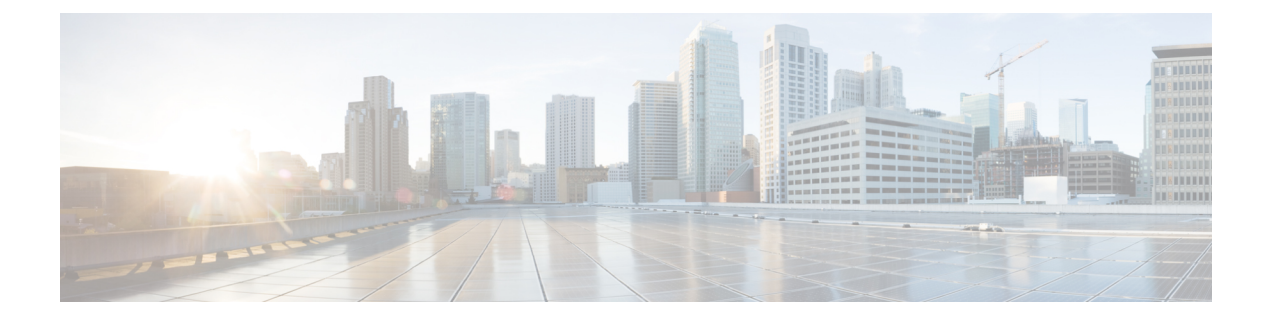

# **collectd Plugin Configuration for VTC and VTF**

This appendix provides collectd plugin configuration for VTC and VTF.

• collectd Plugin [Configuration,](#page-0-0) on page 1

# <span id="page-0-0"></span>**collectd Plugin Configuration**

The following sections provide the default collectd plugin configuration.

## **Policy Plane (VTC) Plugin Configuration**

### **1. CPU**

```
LoadPlugin cpu
<Plugin cpu>
ReportByCpu true
ReportByState true
ValuesPercentage false
ReportNumCpu false
ReportGuestState false
SubtractGuestState true
</Plugin>
```
**2. python**

```
LoadPlugin python
<Plugin python>
ModulePath "/opt/vts/lib/python/"
LogTraces true
Import "vtsCollectD.vts_collectd_plugin"
</Plugin>
```
### **3. write\_log**

```
LoadPlugin write_log
<Plugin write_log>
Format JSON
</Plugin>
```
### **4. logfile**

```
LoadPlugin logfile
<Plugin logfile>
LogLevel info
File "/opt/vts/log/collectd/metrics.log"
```
Timestamp true PrintSeverity true </Plugin>

#### **5. interface**

LoadPlugin interface

```
<Plugin interface>
Interface "eth0"
Interface "eth1"
Interface "lo"
IgnoreSelected false
ReportInactive true
UniqueName false
\langlePlugin\rangle
```
### **6. disk**

LoadPlugin disk

### **7. memory**

LoadPlugin memory <Plugin memory> ValuesAbsolute true ValuesPercentage false  $\langle$ Plugin $\rangle$ 

### **8. load**

LoadPlugin load <Plugin load> ReportRelative true </Plugin>

### **Data Plane (VTF)—Plugin Configs**

### **1. python**

LoadPlugin python <Plugin python> ModulePath "/opt/cisco/vpe/collectd/" LogTraces true Interactive false Import "cisco-vpfa-collectd-plugin" </Plugin>

### **2. interface**

```
LoadPlugin interface
<Plugin interface>
Interface "br-ctlplane"
Interface "br-ex"
Interface "lo"
Interface "br-tenant"
IgnoreSelected false
ReportInactive true
UniqueName false
</Plugin>
```
### **3. disk**

LoadPlugin disk

### **4. load**

```
LoadPlugin load
<Plugin load>
ReportRelative true
</Plugin>
```
### **5. memory**

LoadPlugin memory <Plugin memory> ValuesAbsolute true ValuesPercentage false </Plugin>

### **6. cpu**

```
LoadPlugin cpu
<Plugin cpu>
ReportByCpu true
ReportByState true
ValuesPercentage false
ReportNumCpu false
ReportGuestState false
SubtractGuestState true
</Plugin>
```
### **7. write\_log**

LoadPlugin write\_log <Plugin write\_log> Format JSON </Plugin>

## **Write\_Http Plugin Format**

```
<LoadPlugin write_http>
  FlushInterval 60
</LoadPlugin>
<Plugin write_http>
  <Node "example">
     URL "http://10.2.1.1:8100/configure/collectd"
     Format "JSON"
     BufferSize 10240
  </Node>
</Plugin>
```
 $\mathbf I$